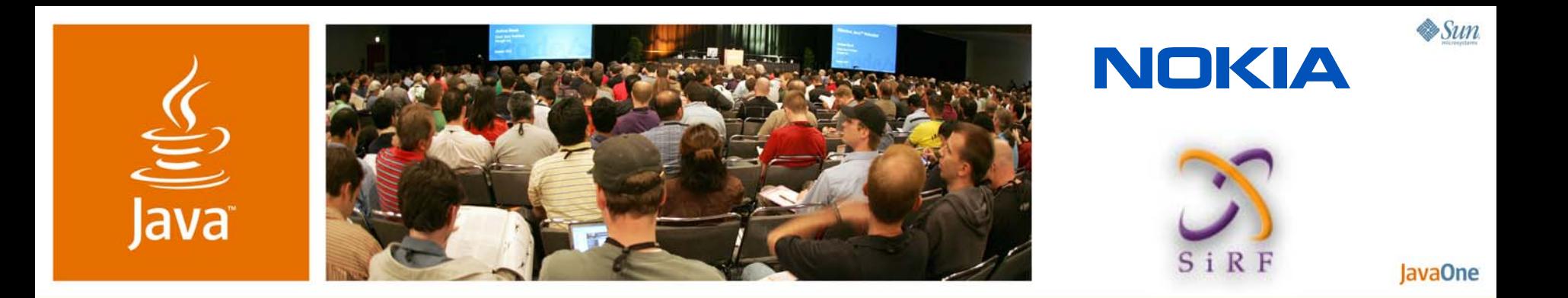

#### **Bring Map and Navigation Capabilities to Your Location-Based Applications With JSR 293, Location API 2.0**

**Jaana Majakangas** Standardization Manager Nokia Corporation

http://jcp.org/en/jsr/detail?id=293

**Michael Zhang** Senior Manager SiRF Technology

TS-5345

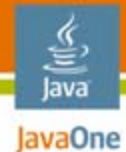

**Goal**

#### Learn to use map and navigation services in your applications and to exchange landmark information with others

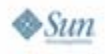

#### lava lavaOne

# **Agenda**

Background and scenarios for Java™ Specification Request (JSR) 293 API design details Geocoding services Map services Navigation services Landmark exchange

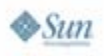

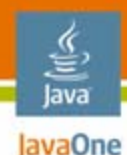

## **Agenda**

# **Background and scenarios for Java™ Specification Request (JSR) 293** API design details

- Geocoding services
- Map services
- Navigation services
- Landmark exchange

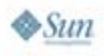

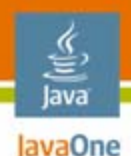

### **Background**

- • Location-Based Services (LBS) is expected to be the fastest growing sector in the wireless data services
	- • More than 85% of wireless subscribers are interested in one or more LBS apps\*
	- 80% of respondents would leverage personal navigation and LBS content via their cell phones\*\*
	- 25% of WCDMA handsets will have GPS by the end of 2008\*\*\*
	- GPS-enabled LBS subscribers will rise from 12 million in 2006 to 315 million in 2011\*\*\*

\* In-Stat \*\* TeleAtlas \*\*\* ABI Research

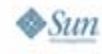

#### **Application Development Challenges**

- •Consumer privacy concerns
- •Slow implementation of location technologies
- • Hard to develop applications
	- Access to location: different methods, different vendors, different platforms
	- Access to mobile mapping: different map providers, different APIs, device-based solutions vs. networkbased solutions
	- Access to advanced LBS capabilities like navigation: different map data providers, different APIs, devicebased solutions vs. network-based solutions

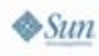

lava lavaOne

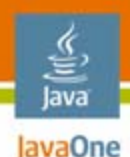

## **Solutions**

- $\bullet$  Common and standardized APIs on top of heterogeneous environments
- $\bullet$  JSR 179: standardizing location retrieval on the Java Platform, Micro Edition (Java ME platform)
	- •Synchronous and asynchronous location retrieval
	- •Landmarks
- $\bullet$  JSR 293: standardizing access to location-based services from Java ME platform
	- •JSR 179 enhancements: criteria, landmark store, proximity listener
	- •Mapping
	- •**Navigation**
	- •Geocoding and reverse geocoding
	- •Landmark exchange

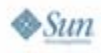

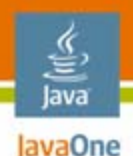

#### **Services in JSR 293**

- • Geocoding services
	- •Geocoding
	- •Reverse geocoding
- $\bullet$  Map services
	- •Display maps with points or landmarks
	- Select items from map
- • Navigation services
	- •Navigation through a specified route
	- $\bullet$ Creating routes from applications

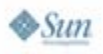

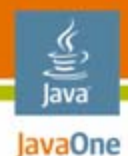

#### **Supported LBS Application Examples**

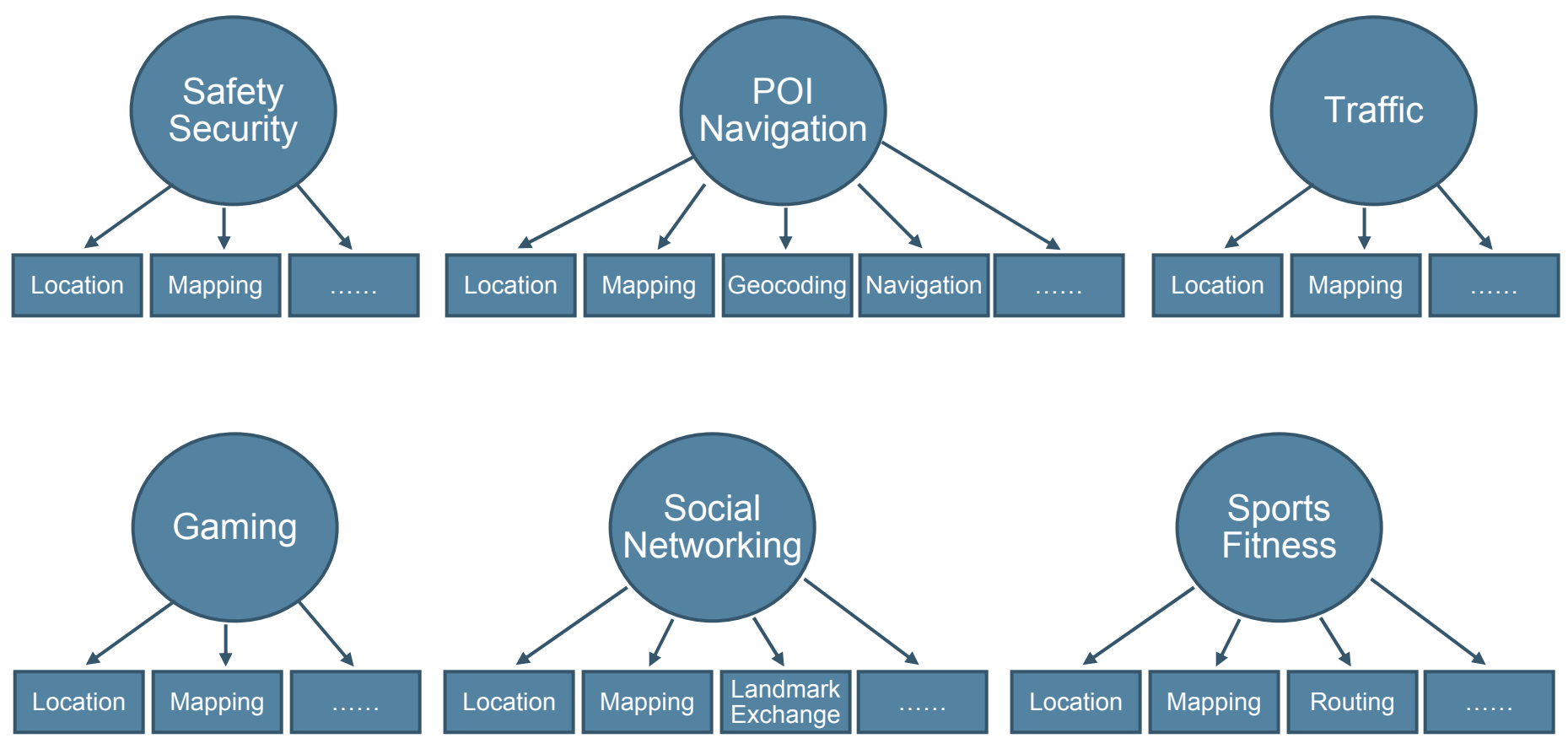

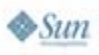

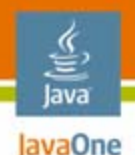

## **Sample Use Cases for JSR 293**

- • Route planner
	- •Make route of existing landmarks and show it on map
- $\bullet$  Restaurant locator
	- Show different types of restaurants of the given area on the map
- Service search
	- Search service based on coordinates or address and navigate to the service
- $\bullet$  Hiking trail service
	- Get interesting hiking trail from the web and show it on map

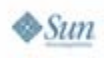

#### lava lavaOne

# **Agenda**

# Background and scenarios for JSR 293 **API design details** Geocoding services Map services Navigation services

Landmark exchange

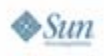

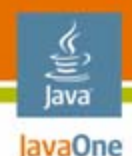

### **API Design Details**

- • Defines separate **javax.microedition.location.services** package for location related services
- Provides mechanism to discover and select different service providers
- • Allows service requests in two modes
	- Service provider takes control and handles all communication with the user
	- The application is in control of the service requests and handles the communication with the user

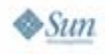

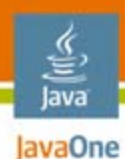

#### **API Design Details**

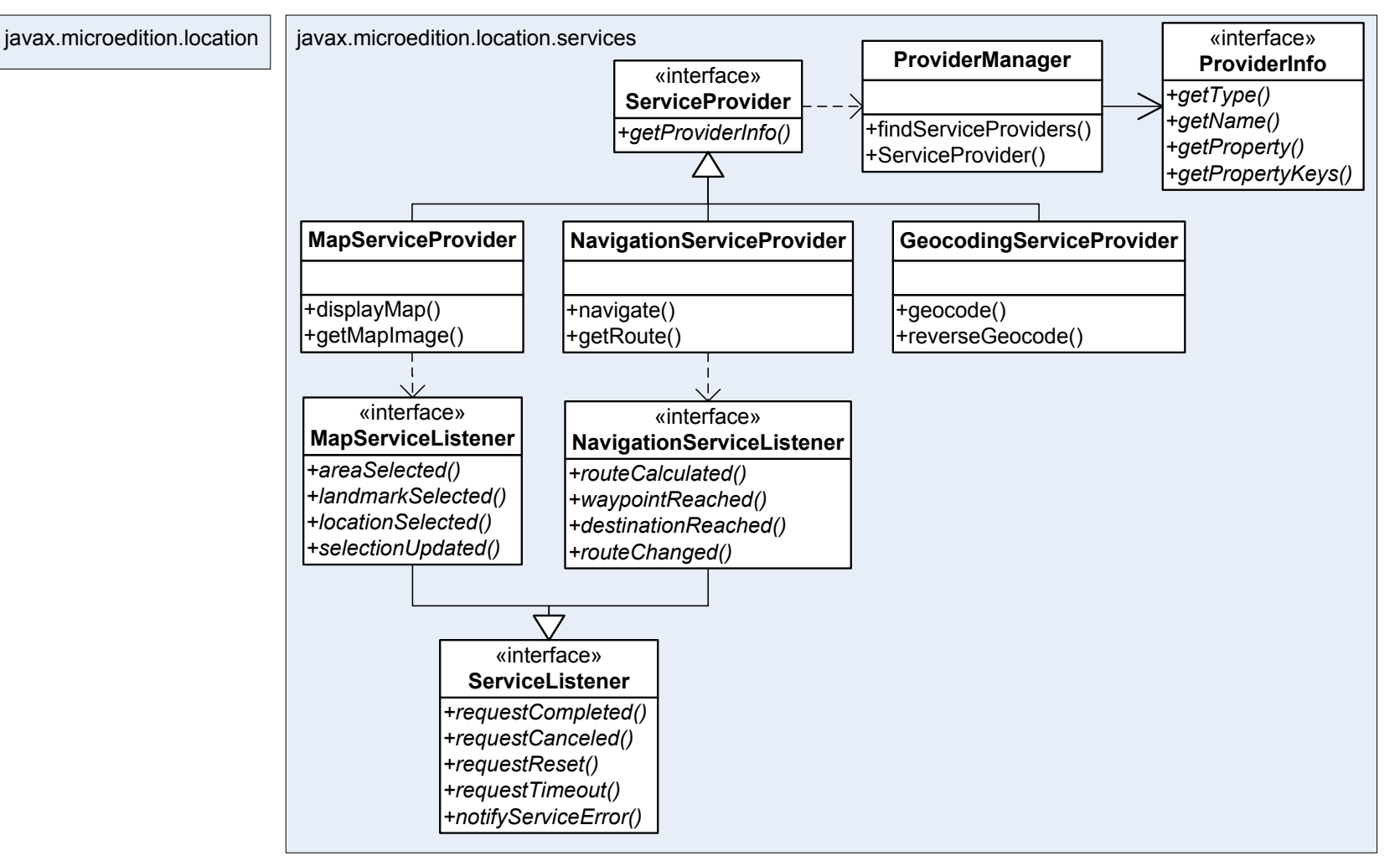

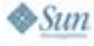

#### lava lavaOne

# **Agenda**

# Background and scenarios for JSR 293 API design details **Geocoding services** Map services Navigation services

Landmark exchange

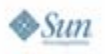

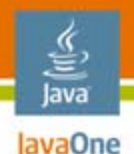

## **Geocoding Service Provider**

- $\bullet$  Provides mechanism to request following services
	- Geocoding (street address to coordinates)
	- •Reverse geocoding (coordinates to street address)
- $\bullet$ Methods are synchronous
- • Applications control the dialogs shown to the user by the geocoding service provider

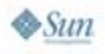

# **Geocoding Service Example**

```
// obtaining a service first
GeocodingServiceProvider service = 
  (GeocodingServiceProvider)ProviderManager.connectToServiceProvider(null,
                                                ProviderManager.GEOCODING);
Enumeration results;
Landmark myLandmark;
try {
    Coordinates myCoord = new Coordinates(37.37497, -121.9132, 0.0);
    results = service.reverseGeocode(myCoord, false);
    if(results.hasMoreElements()) { 
        // pick the first result
        myLandmark = (Landmark) results.nextElement();
    }
} catch (InterruptedException e) {
    // Handle exception
} catch (ServiceException e) {
    // Handle exception
}
```

```
// Use the landmark
AddressInfo myAddress = myLandmark.getAddressInfo();
```
lava lavaOne

**……**

#### lava lavaOne

# **Agenda**

Background and scenarios for JSR 293 API design details Geocoding services **Map services** Navigation services Landmark exchange

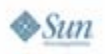

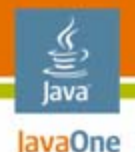

#### **Map Service Provider**

- Applications can request map service provider to:
	- •Show a map with selected items on it
	- • Show a map and allow the user to select items from the map
- $\bullet$  Items on map
	- An area
	- A set of landmarks
	- $\bullet$ A location
	- $\bullet$ A route
	- •Any combination of these
- Application can request map image with selected items from the map service provider

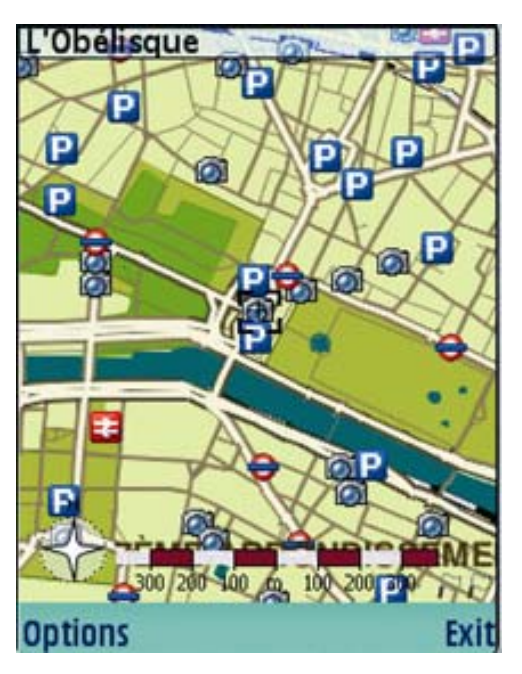

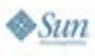

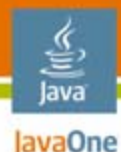

#### **Map Service Example 1**

```
Class MyMIDlet implements MapServiceListener {
…// obtain a map service first
 MapServiceProvider mapProvider = 
(MapServiceProvider)ProviderManager.connectToServiceProvider(null
, ProviderManager.MAP);
  // display a location on the map
  try {
    Coordinates myCoord = new Coordinates(37.37497, 
                                           -121.9132, 0.0);
   // request map service provider to show a map
   mapProvider.displayMap(null, null, myCoord, null, 
        MapContainer.MAP_TYPE_REGULAR, 0, -1, false, 
        false, this);
  } catch (Exception e) {
     // Handle exception
  }
```
**…}**

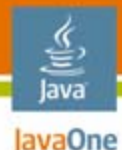

**…}**

 $\sum_{i=1}^{n}$ 

#### **Map Service Example 2**

```
Class MyMIDlet implements MapServiceListener {
…// obtain a map service first
 MapServiceProvider mapProvider = 
(MapServiceProvider)ProviderManager.connectToServiceProvider(null
, ProviderManager.MAP);
  // request map image containing the location
  try {
     Coordinates myCoord = new Coordinates(37.37497, 
                                            -121.9132, 0.0);
    // request a map from the map service provider
    MapContainer map = mapProvider.getMapContainer(null, null,
        myCoord,null,100,120, MapContainer.MAP_TYPE_REGULAR,0);
    // Render the image to the UI
    map.renderMap(graphics, true);
  } catch (Exception e) {
     // Handle exception
  }
```
#### lava lavaOne

# **Agenda**

Background and scenarios for JSR 293 API design details Geocoding services Map services **Navigation services** Landmark exchange

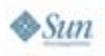

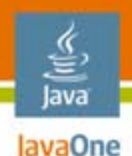

### **Navigation Service Provider**

- • Provides a mechanism to navigate through a specified route
- •Application may set preferences for navigation
- • Two alternatives
	- •Navigation service provider controls the UI
	- $\bullet$  Route object is returned to the application and it handles the UI itself

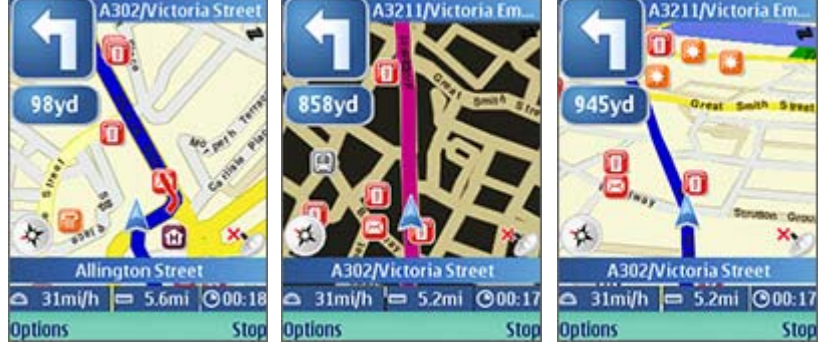

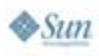

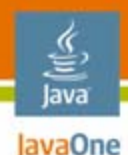

### **Navigation Service Example 1**

```
public void navigate(Coordinates start, Coordinates end) {
   // obtain a navigation service first
   NavigationServiceProvider service =
    (NavigationServiceProvider)ProviderManager.connectToServicePr
ovider(null, ProviderManager.NAVIGATION);
```

```
// navigate
try {
   // Request navigation service provider to do the
   // navigation and control the UI
   service.navigate(route, null, null, this);
} catch (Exception e) {
   System.out.println("Navigation service: " + e);
}
```
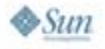

**}**

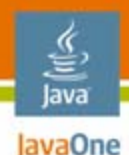

### **Navigation Service Example 2**

```
public void navigate(Coordinates start, Coordinates end) {
   // obtain a navigation service first
   NavigationServiceProvider service =
    (NavigationServiceProvider)ProviderManager.connectToServicePr
ovider(null, ProviderManager.NAVIGATION);
```

```
// navigate
try {
   // Request navigation service provider to do the
   // navigation and control the UI
   service. getRoute(route, preferences);
} catch (Exception e) {
   System.out.println("Navigation service: " + e);
}
```
**}**

# lavaOne

lava

# **Agenda**

Background and scenarios for JSR 293 API design details Geocoding services Map services Navigation services **Landmark exchange**

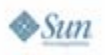

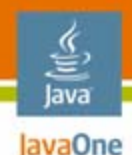

#### **Landmark Exchange**

- • Enables applications to exchange landmark information with other devices
- $\bullet$  JSR 293 defines an exchange format that must be supported
	- Other formats may also be supported
- $\bullet$  Defines also a set of global landmark categories
	- •Must be present in all JSR 293 compliant devices
	- •Category names are localized

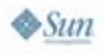

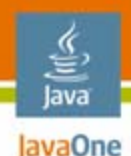

## **Summary**

- • Adds improvements to JSR 179
	- Criteria improvements, easier category handling, proximity exit listener
- Enables use of geocoding, map and navigation services from Java ME platform applications
- Enables importing and exporting landmarks using landmark exchange format
	- Defines a set of global landmark categories

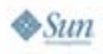

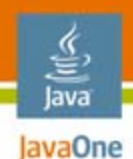

#### **For More Information**

- $\bullet$  JSR 179 Location API http://jcp.org/en/jsr/detail?id=179
- $\bullet$  JSR 293 Location API 2.0http://jcp.org/en/jsr/detail?id=293

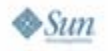

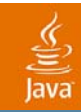

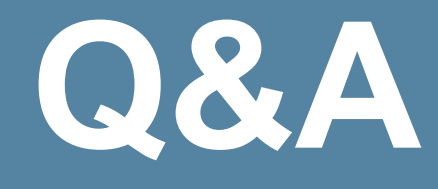

2007 JavaOneSM Conference | Session TS-5345 | 29

java.sun.com/javaone

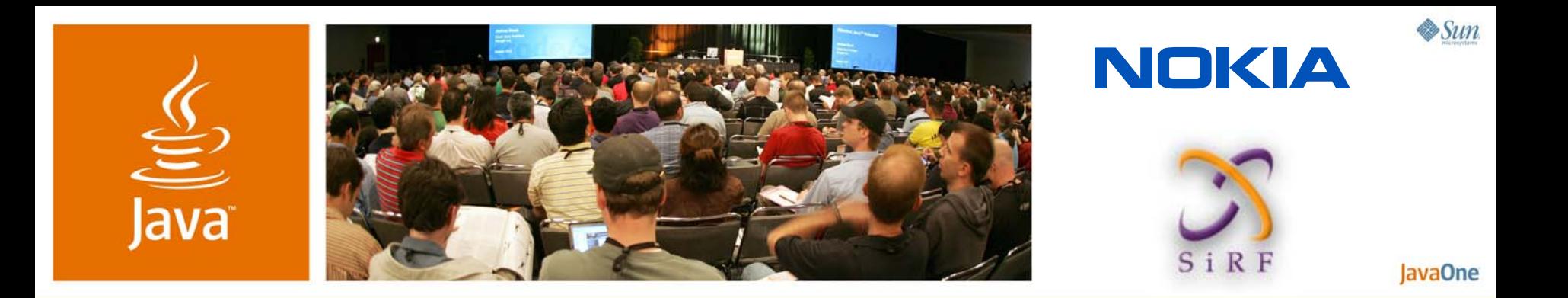

#### **Bring Map and Navigation Capabilities to Your Location-Based Applications With JSR 293, Location API 2.0**

**Jaana Majakangas** Standardization Manager Nokia Corporation

http://jcp.org/en/jsr/detail?id=293

**Michael Zhang** Senior Manager SiRF Technology

TS-5345